Teredo Tunneling Code 10 Error
>>CLICK HERE<<<</p>

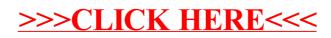